## **Федеральное государственное бюджетное образовательное учреждение высшего образования «Алтайский государственный технический университет им. И.И. Ползунова»**

### **СОГЛАСОВАНО**

**Декан ФИТ А.С. Авдеев** 

# **Рабочая программа дисциплины**

**Код и наименование дисциплины: Б1.В.8 «Автоматизированное управление предприятием»**

**Код и наименование направления подготовки (специальности): 09.03.03 Прикладная информатика** 

**Направленность (профиль, специализация): Прикладная информатика в экономике**

**Статус дисциплины: часть, формируемая участниками образовательных отношений**

**Форма обучения: очно - заочная**

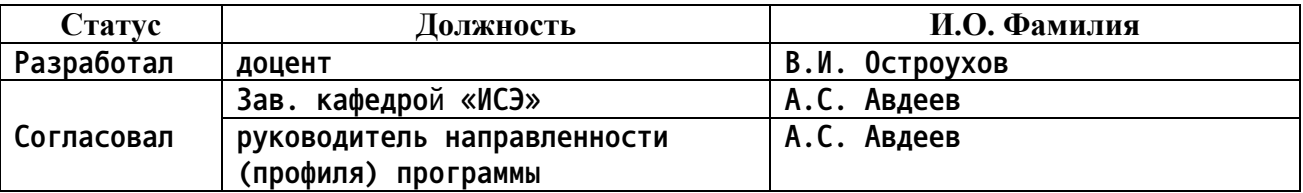

**г. Барнаул**

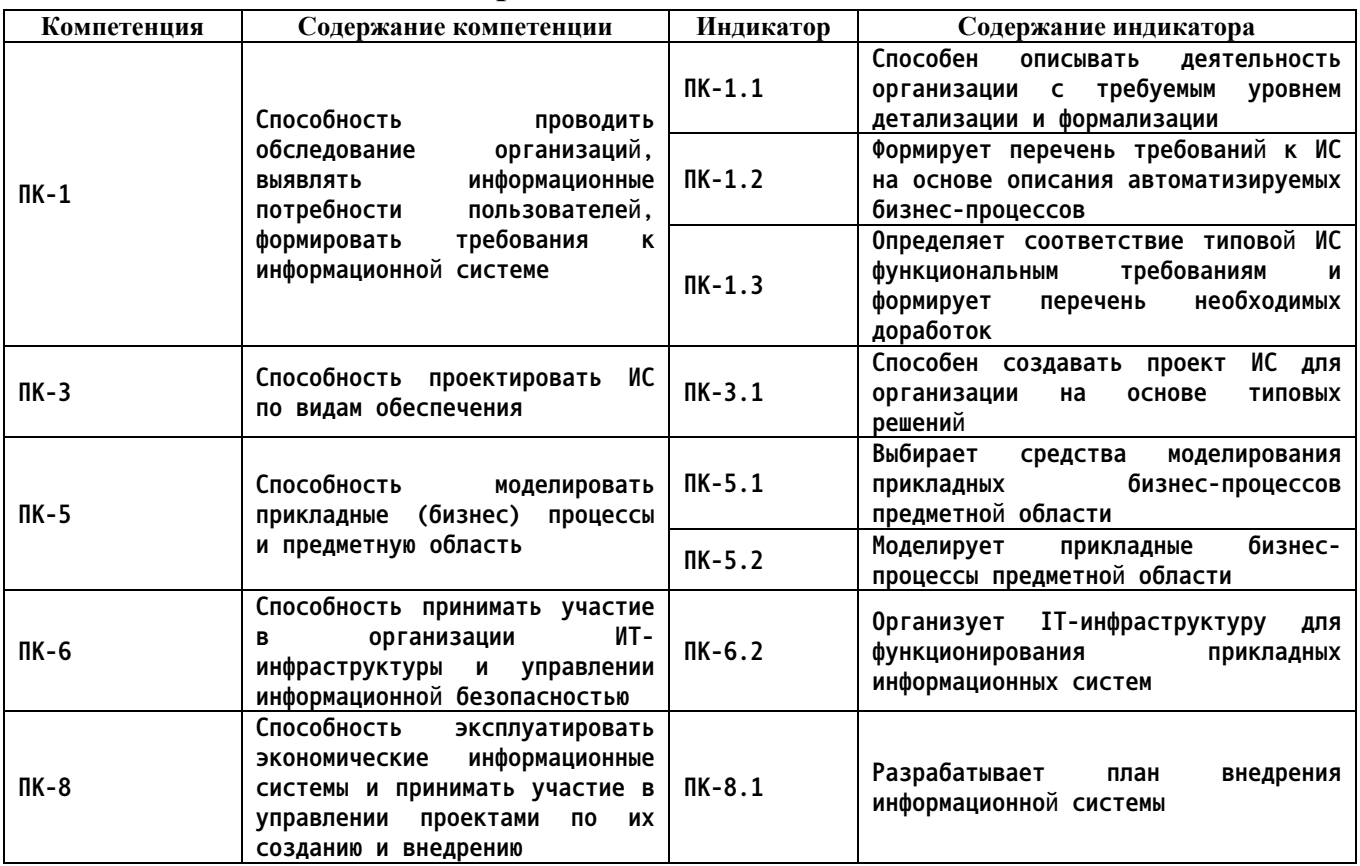

### **1. Перечень планируемых результатов обучения по дисциплине, соотнесенных с индикаторами достижения компетенций**

**2. Место дисциплины в структуре образовательной программы**

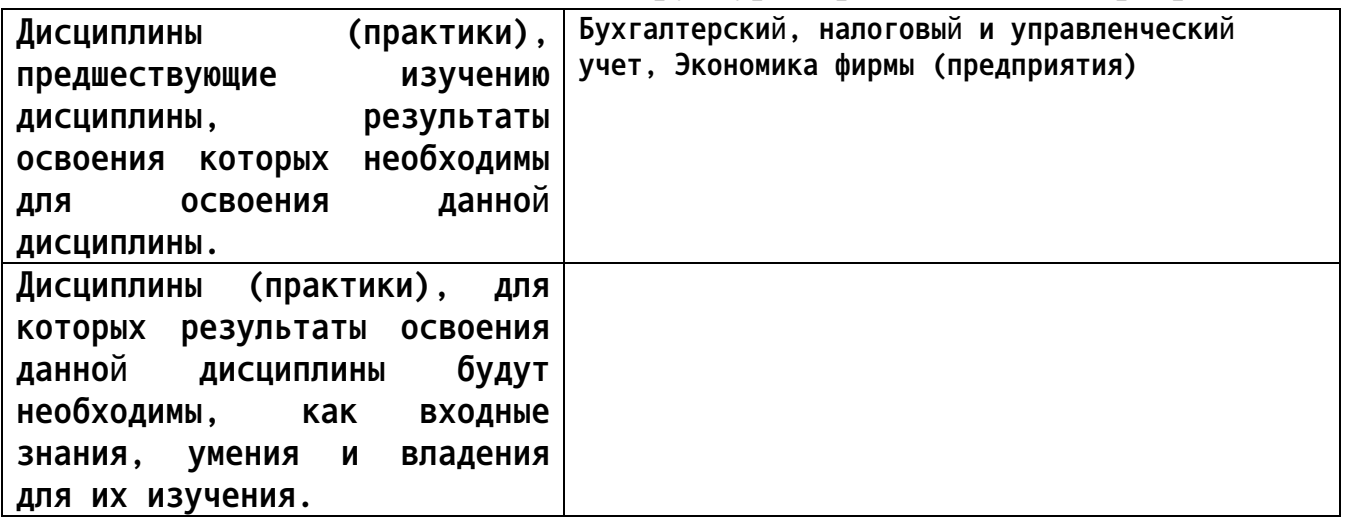

**3. Объем дисциплины в зачетных единицах с указанием количества академических часов, выделенных на контактную работу обучающегося с преподавателем (по видам учебных занятий) и на самостоятельную работу обучающегося**

**Общий объем дисциплины в з.е. /час: 6 / 216**

|                          | Виды занятий, их трудоемкость (час.) |                        |                         |                                  | Объем контактной                           |
|--------------------------|--------------------------------------|------------------------|-------------------------|----------------------------------|--------------------------------------------|
| <b>Popma</b><br>обучения | Лекции                               | Лабораторные<br>работы | Практические<br>занятия | <b>Самостоятельная</b><br>работа | работы<br>обучающегося с<br>преподавателем |

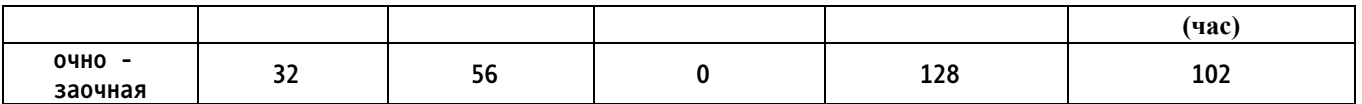

**4. Содержание дисциплины, структурированное по темам (разделам) с указанием отведенного на них количества академических часов и видов учебных занятий**

**Форма обучения: очно - заочная** *Семестр: 9* **Объем дисциплины в семестре з.е. /час: 4 / 144 Форма промежуточной аттестации: Экзамен**

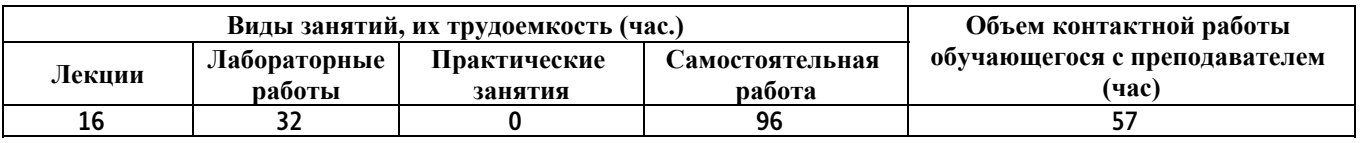

**Лекционные занятия (16ч.)**

**1. Введение в автоматизированное управление предприятием {беседа} (2ч.)[3,5] Общая теория управления. Основные понятия теории управления. Роль и место менеджмента в управлении предприятием. Характеристика менеджмента. Цели и задачи менеджмента. Направление управленческой деятельности. Уровни управления. Принципы. Роль ИТ-технологий в управлении предприятием.**

**Эволюция менеджмента. Основные школы управления. Процессный подход, связующие процессы. Ситуационный подход и процесс управления. Особенности системного подхода. Социотехнические системы управления.**

**История и особенности российского и зарубежных системы управления предприятием. Американский и японский стили управления. Российские и зарубежные системы управления бизнесом.**

**2. Среда и инфраструктура(2ч.)[3,5] Система законов организации. Законы науки. Общие, частные и специфические законы. Понятие организации. Типы и характеристика формальных и неформальных организаций. Коммерческие и некоммерческие организации. Системный подход к классификации организаций.**

**Инфраструктура менеджмента. Понятие инфраструктуры. Элементы инфраструктуры менеджмента.**

**3. Функции и методы управления(1ч.)[3,5] Основные функции менеджмента. Функция прогнозирования, планирования, организации, активизации, стимулирования, учета, контроля, анализа. Классификация программного обеспечения по функциям управления.**

**Основные методы менеджмента. Экономические методы менеджмента. Административные методы менеджмента. Социально-психологические методы менеджмента. Информационные технологии и реализация методов**

**менеджмента**

**4. Менеджер на предприятии. Организационная культура(1ч.)[5] Категории управленческих работников. Разделение управленческого труда. Особенности работы управленческих работников различных категорий. Функции и роль менеджера в организации. Типы менеджеров. Стили управления. Модели поведения руководителей. Требования к профессиональным и личностным качествам менеджеров.**

**Концепция организационной культуры. Понятие и содержание организационной культуры. Модели организационной культуры.**

**5. Описание деятельности организации. Предприятие как система управления. Формализация и детализация. Проектирование организации и типы организаций {с элементами электронного обучения и дистанционных образовательных технологий} (2ч.)[5,7] Понятие и принципы построения организационных структур. Разделение труда и специализация. Департаментизация и кооперирование. Связи в организации и координация. Масштаб управляемости и контроля. Иерархия в организации и ее звенность. Распределение прав и ответственности. Централизация и децентрализация. Дифференциация и интеграция. Перечень требований к бизнес-процессам. Оценка эффективности организационных структур.**

**Системный подход в организационном проектировании. Типы организационных структур управления. Механистический и органический типы организаций. Традиционная, дивизиональная и матричная организации. Концептуальное проектирование организационных структур. Специализированное программное обеспечение класса «orgware» для решения задач организационного управления. «Бизнес Студия».**

**6. Моделирование ситуаций и выработка управленческих решений. Средства моделирования прикладных бизнес-процессов. {с элементами электронного обучения и дистанционных образовательных технологий} (4ч.)[3,4,5,7,8] Виды управленческих решений. Организационные решения. Подходы к принятию управленческих решений. Средства моделирования прикладных бизнес-процессов предметной области.**

**Инструменты принятия решений. Процесс принятия решений. Моделирование ситуаций. Классификация моделей для принятия решений. Метод принятия решений на основе дерева целей. Метод сетевого планирования. Методы оптимизации. Прогнозирование. Направление прогнозирования. Методы прогнозирования. Прогнозные приближения. Временные интервалы прогнозирования. ИТ-решения. СППР и их назначение.**

**Моделирование бизнес-процессов стратегического менеджмента. ССП. Аналитические и модельные СППР. ИАС.**

**7. Управленческая информация. Коммуникации. Перечень требований к информационным системам и бизнес-процессам предприятия. Требования к ИТ-инфраструктуре(2ч.)[3,5,7] Характеристика коммуникаций. Основные принципы организационных коммуникаций. Функции коммуникативных систем в организации. Основные этапы коммуникационного процесса. Коммуникационные сети и их особенности. Коммуникационные стили.**

**Автоматизация коммуникаций. Профильное программное обеспечение. Оценка соответствия программного обеспечения концептуальному проекту.**

**8. Мотивация деятельности. Самоменеджмент. Средства моделирования бизнес-процессов мотивации и стимулирования персонала. {с элементами электронного обучения и дистанционных образовательных технологий} (2ч.)[3,5,7] Общая характеристика мотивации. Мотивационный процесс. Теоретические основы мотивации. Теории потребностей Маслоу, Герцберга и др.**

**Стимулирование деятельности. Моделирование бизнес-процессов стимулирования труда. Системы стимулирования, основанные на концепции ССП.**

**Методы организации, оплаты и стимулирования труда. Формы оплаты. Материальные и моральные стимулы. Системы управления персоналом. Методы поощрения и премирования. ИТ-решения. АИС «Мотивация»**

**Самоменеджмент. Организационная социализация. Концепция и основные стадии карьеры. Процесс саморазвития и его особенности. ИТ-решения. «ЛидерТаск».**

**Лабораторные работы (32ч.)**

**1. Обследование организации. Расчет и анализ основных статистических характеристик технико-экономических показателей (ТЭП) фирмы(2ч.)[1,2] Обследование организации Телеком. Расчет и анализ основных статистических характеристик данных объекта исследования, интерпретация показателей в терминах статистики и экономики.**

**2. Обследование организации. Проведение обследования ТЭП фирмы с помощью графических инструментов MS Excel(2ч.)[1,2] Используя графические инструменты MS Excel, построить графики и тренды показателей фирмы Телеком. Сделать выводы и дать интерпретацию графиков и показателей в терминах статистики и экономики.**

**3. Проведение обследования. Анализ технико-экономических показателей фирмы с помощью аналитических инструментов MS Excel(2ч.)[1,2] Обследование организации. Используя аналитический инструмент MS Excel Сводные таблицы и Сводные диаграммы обработать данные фирмы Телеком и сделать выводы.**

**4. Проведение обследования. Анализ ТЭП фирмы с помощью процедур свода и группировки данных Пакета анализа: описательная статистика, выборка и гистограмма(2ч.)[1,2] Анализ основных статистических характеристик данных объекта исследования средствами Пакета анализа, интерпретация показателей в терминах статистики и экономики**

**5. Моделирование бизнес-процессов. Исследование ТЭП фирмы с помощью моделирования рядов данных процедурой Пакета анализа Генерация случайных чисел(4ч.)[1,2] Используя процедуру Пакета анализа Генерация случайных чисел, смоделировать ряды данных ТЭП Телеком, имеющих заданные тип и характеристики распределения**

**6. Моделирование бизнес-процессов. Исследование ТЭП фирмы путем моделирования рядов данных, сглаженных с помощью процедур Пакета анализа и выделения трендов(2ч.)[1,2] Используя процедуры Пакета анализа Скользящее среднее и Экспоненциальное сглаживание, сгладить временные ряды данных**

**7. Моделирование бизнес-процессов. Исследование ТЭП фирмы с помощью инструментов корреляционно-регрессионного анализ. Построение зависимостей факторов.(2ч.)[1,2] Используя инструменты MS Excel, оценить взаимосвязи данных ТЭП фирмы в форме матрицы коэффициентов корреляции, построить уравнения регрессии и графики зависимости расходов от доходов**

**8. Выбор средств моделирования бизнес-процессов стратегического управления. Методы и средства автоматизации создания ССП. ИАС и BPM системы.(2ч.)[1,2,7,10] Выбрать средство автоматизации создания ССП. Разработать модель аналитической системы класса BPM для анализа и мониторинга эффективности деятельности фирмы**

**9. Моделирование бизнес-процессов управления эффективностью бизнеса на основе ИТ-инструментов. Формирование отчетов, панелей мониторов и визуализаций(2ч.)[1,2,7,10] Формирование отчетов, панелей мониторов и визуализаций ИАС, используемых для анализа и контроля показателей эффективности фирмы**

**10. Разработка имитационной модели для управления фирмой на основе адаптивного бизнес-плана, реализуемого с помощью программного комплекса «Project Expert»(6ч.)[1,2,8] На основании технико-экономических данных фирмы Телеком создать финансово-экономическую модель и провести ее исследование**

**11. Определение соответствия типовой информационной системы Project Expert функциональным требованиям к бизнес-модели для фирмы Телеком. Исследования бизнес-модели фирмы. Аналитические инструменты «Project Expert».(6ч.)[1,2,8] Изучение и применение аналитических методов и инструментов, входящих в состав модуля Анализ проекта программного комплекса Project Expert. Использование модуля для разработки и корректировки бизнес-модели фирмы Телеком. Совершенствование ее реализации с помощью привлечения дополнительных программных средств.**

**Самостоятельная работа (96ч.)**

**1. Проработка конспекта лекций(8ч.)[3,4,5]**

**2. Выполнение расчетного задания(32ч.)[1,2,4,5,8] Расчетное задание служит для закрепления знаний и навыков, полученных при изучении лекций и выполнении лабораторных работ, а также результатов обследования предметной области. Работа над расчетным заданием состоит из этапов:**

**1. Обоснование актуальности выбранной темы, ее ценности и значения для автоматизированного управления предприятием.**

**2. Изучение теоретических положений, статистических материалов,**

**справочной и научной литературы, электронных ресурсов по избранной теме.**

**3. Сбор и подготовка статистических данных для исследования.**

**4. Проведение анализа собранных данных, используя соответствующие методы обработки и анализа информации.**

**5. Разработка модели бизнес-плана или инвестиционного проекта предприятия на основе использования Project Expert.**

**6. Анализ и совершенствование бизнес-процессов моделирования бизнесплана путем интеграции с другими ИТ-ресурсами.**

**7. Разработка рекомендаций по автоматизации процессов бизнеспланирования.**

**8. Оформление и защита расчетного задания.**

**Варианты тем представлены в методических указаниях по выполнению лабораторных работ и расчетного задания. Тема выбирается студентом по последней цифре его шифра.**

**3. Подготовка к защите лабораторных работ(16ч.)[1,2,4,5,7,8]**

- **4. Подготовка к опросу(4ч.)[3,4,5,6]**
- **5. Подготовка к экзамену(36ч.)[1,3,4,5,6]**

*Семестр: 10*

**Объем дисциплины в семестре з.е. /час: 2 / 72 Форма промежуточной аттестации: Зачет**

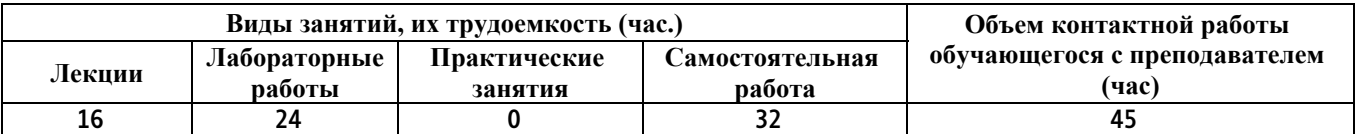

**Лекционные занятия (16ч.)**

**9. Теоретические основы маркетинга {беседа} (2ч.)[4,6,8] Сущность, цели и задачи маркетинга. Категории маркетинга. Принципы и функции.**

**Концепции и этапы развития маркетинга. Среда и организация маркетинга. Спрос потребителей как объект маркетинга. Модели спроса и предложения. Особенности маркетинга ИТ-предприятий**

**10. Средства и инструменты маркетинга. Требования к информационным системам маркетинга {с элементами электронного обучения и дистанционных образовательных технологий} (2ч.)[3,4,6,8] Аудит маркетинга. Анализ фирмы на рынке. ИТ-инфраструктура.**

**Стратегический маркетинг. Сегментирование рынка. Отбор целевых сегментов и позиционирование товара. Методы и ИТ-технологии сегментирования**

**Тактический маркетинг. Комплекс маркетинга:**

- **- товары, услуги, сервис;**
- **- ценообразование;**
- **- распределение товаров, товародвижение;**

**- продвижение, формирование спроса и стимулирование сбыта**

**Средства моделирования бизнес-процессов стратегического и тактического маркетинга. Методы и ИТ-технологии моделирования сбыта. Показатели эластичности.**

**11. Коммуникации маркетинга. Роль ИТ-инфраструктуры для реализации концепции сетевого маркетинга {беседа} (2ч.)[3,4,6,7] Маркетинговые исследования. Маркетинговая информационная система. Интернет в системе маркетинга. ИТ-решения в маркетинговом управлении**

**12. Стратегическое управление предприятием. ИТ-решения. Выбор средств моделирования бизнес-процессов стратегического управления. Методы и средства автоматизации создания ССП. ИАС и BPM системы. {с элементами электронного обучения и дистанционных образовательных технологий} (4ч.)[3,4,5,6,7] Сущность и этапы стратегического управления. Объекты стратегического управления. Виды стратегического управления.**

**Миссия и цели организации. Понятие миссии предприятия. Категории целей. Значимость целей для предприятия. Правила и особенности установления целей предприятия. Анализ рынка.**

**Понятие стратегии и ее основные элементы. Разработка стратегии предприятия. Формирование стратегических альтернатив. Выбор и оценка стратегии. Понятие и преимущества диверсификации: целесообразность и стратегии.**

**Модели и системы стратегического планирования. Бизнес-планирование.**

**Бюджетирование. Управление по целям. ССП. Обзор ИТ-решений.**

**Обзор программного обеспечения для создания ССП. Программные комплексы Businesstudio, QPR, Casewise, ELMA, ОРГМАСТЕР, Волгасофт, ТопФактор и др.**

**13. Финансовый механизм предприятия, Выбор средств моделирования бизнес-процессов движения денежных потоков. Программа Poject Expert. Финансовые показатели и финансовая отчетность.(2ч.)[4,5,8] Основы финансов предприятия. Баланс предприятия. Счет прибылей и убытков. Показатели прибыльности. Показатели стабильности. Бюджетирование и финансовое планирование. Программа Poject Expert. Финансовые показатели и финансовая отчетность.**

**14. Экономическая эффективность управления. План внедрения инвестиционного проекта. Эффективность инвестиций. Показатели эффективности и результативности. Контроль.(2ч.)[1,3,4,5,8] Эффективность управления. Сущность экономической эффективности управления и факторы, влияющие на ее уровень. Критерии экономической эффективности деятельности организаций. Показатели эффективности и результативности. Экологическая и социальная эффективность.**

**Контроль. Сущность, функции и смысл контроля. Структура контроля. Области контроля. Виды контроля. Эффективность контроля. Количественные и качественные методы контроля.**

**15. Управление знаниями. Информационное общество. Интеллектуальный капитал и оценка бизнеса {дискуссия} (2ч.)[1,3,5] Знания как ресурс и**

**8**

**объект управления. Роль знаний в развитии организации. Интеллектуальный капитал. Стратегические активы организации. Объем и структуризация, накопление и распространение знаний.**

**Функция управления знаниями. Информационное общество. Приобретение, усвоение и передача знаний. Способы получения знаний. Программы управления знаниями. Пути передачи знаний. Информационные технологии в менеджменте**

**Лабораторные работы (24ч.)**

**1. Моделирование бизнес-процесса планирования сбыта фирмы Телеком. Использование сервисов Project Expert для ввода данных из MS Excel.(2ч.)[1,8] На основании данных фирмы Телеком ввести значения вручную и с помощью Таблицы пользователя. Разработать Таблицу пользователя. Организовать взаимодействие (обмен данными) между cводной таблицей, шаблоном для ввода данных ТЭП Телеком MS Excel и Таблицей пользователя Project Expert. Осуществить импорт и экспорт данных. Рассчитать финансово-экономические показатели инвестиционного плана.**

**2. Моделирование бизнес-процесса планирования сбыта фирмы Телеком. Прогнозирование объемов продаж и расчет цен(2ч.)[1,8] На основании данных фирмы Телеком провести расчет прогнозных значений инвестиционного проекта. Для прогноза использовать инструменты и надстройки MS Excel.**

**Произвести импорт данных вариантов расчета в План сбыта Project Expert. Выбрать лучший сценарий и сделать выводы о его эффективности.**

**3. Моделирование бизнес-процесса планирования сбыта фирмы Телеком. Оптимизация процесса бизнес-планирования с помощью надстройки Поиск решения MS Excel.(2ч.)[1,8] На основании данных фирмы Телеком провести оптимизацию операционного плана. Моделирование задачи линейного программирования. Разработка шаблона для решения задачи в MS Excel. Решение задачи с помощью надстройки Поиск решения различными методами. Импорт результатов в модель бизнес-плана Project Expert. Анализ финансово-экономических показателей бизнес-плана и его корректировка.**

**4. Работа с системой компьютерной математики Scilab. Представление данных фирмы Телеком в среде Scilab. Анализ и визуализация данных средствами Scilab.(4ч.)[1,8,9] Обзор возможностей СКМ Scilab. Работа с командным окном и обозревателем данных. Инструменты написания кода. Работа с массивами. Вывод графиков.**

**Анализ данных фирмы Телеком средствами Scilab. Визуализация данных с помощью стандартных функций и набора программ-сервисов.**

**5. Моделирование бизнес-процесса планирования фирмы Телеком. Оптимизация плана с помощью инструментов CKM Scilab.(6ч.)[1,3,8,9] Обзор оптимизационных функций и подпрограмм CKM Scilab. Оптимизационный пакет Fossee. Работа с функциями karmarkar и linprog.**

**Организация связи MS Excel c CKM Scilab. Функции импорта и экспорта данных. Использование гибких специализированных интерфейсов.**

**Оптимизация плана сбыта с помощью программ, разработанных студентами кафедры.**

**Интеграция программ с помощью обмена данными. Анализ оптимизированного бизнес-плана в Project Expert.**

**6. Выбор средств моделирования визуализаций. Организация обмена данными между MS Excel и Loginom. Импорт данных фирмы Телеком. Визуализация данных инструментами CKM Scilab(4ч.)[1,2,10] Импорт данных фирмы Телеком из файла MS Excel в Loginom. Визуализации данных таблица, статистики, куб, кросс-диаграмма. Визуализация данных в СKM Scilab**

**7. Разработка проекта BI-системы на основе Power BI. Использование надстроек MS Excel для сбора данных. Работа с Power BI Desktop, Извлечение данных и визуализация.(4ч.)[1,2,10] Простейшие операции извлечения данных с помощью инструментов MS Excel. Импорт данных фирмы Телеком в Power BI Desctop, Визуализация данных.**

**Самостоятельная работа (32ч.)**

**1. Выполнение и защита расчетного задания(25ч.)[1,3,9] Расчетное задание служит для закрепления знаний и навыков, полученных при изучении лекций и выполнении лабораторных работ, а также результатов обследования предметной области. Работа над расчетным заданием состоит из этапов:**

**1. Обоснование актуальности выбранной темы, ее ценности и значения для автоматизированного управления предприятием.**

**2. Изучение теоретических положений, практических материалов, справочной и научной литературы, электронных ресурсов по избранной теме.**

**3. Сбор и подготовка данных для исследования.**

**4. Проведение анализа методов и алгоритмов решения задачи.**

**5. Решение оптимизационных задач средствами MS Excel и CKM Scilab,**

**6. Разработка дружественных интерфейсов и ИТ-сервисов для пользователя.**

**7. Разработка рекомендаций по созданию АРМ для решения оптимизационных задач.**

**8. Оформление и защита расчетного задания. Варианты тем представлены в методических указаниях по выполнению лабораторных работ и расчетного задания.**

**2. Подготовка к защите лабораторных работ(6ч.)[1,2,3,4,7,8,9,10]**

**3. Подготовка к зачету(1ч.)[1,3,4,5,6]**

**5. Перечень учебно-методического обеспечения самостоятельной работы обучающихся по дисциплине**

**Для каждого обучающегося обеспечен индивидуальный неограниченный доступ к электронной информационно-образовательной среде АлтГТУ:**

**1. Остроухов В.И. Учебно-методическое пособие по курсу Автоматизированное управление предприятием (методы, модели, технологии, ИТ-решения). Лабораторный практикум [Электронный ресурс] : Учебно-методическое пособие.— Электрон. дан.— Барнаул: АлтГТУ, 2020. - 170 с. — Режим доступа: http://elib.altstu.ru/eum/download/ise/uploads/ostroukhov-v-i-ise-5fdc420b98c4f.pdf**

**2. Остроухов В.И. Методические указания по выполнению лабораторных работ по дисциплине Аналитические системы поддержки принятия решений [Электронный ресурс]: Методические указания. - Электрон. дан. - Барнаул: АлтГТУ, 2015. - 189 с. - Режим доступа: http://elib.altstu.ru/eum/download/ise/uploads/ostroukhov-v-i-ise-564046229b98b.pdf**

**6. Перечень учебной литературы**

**6.1. Основная литература** 

**3. Машунин, Ю.К. Теория управления. Математический аппарат управления в экономике : учебное пособие / Ю.К. Машунин. – Москва : Логос, 2013. – 448 с. – (Новая университетская библиотека). – Режим доступа: по подписке. – URL: https://biblioclub.ru/index.php?page=book&id=233783**

**4. Бизнес-планирование : учебное пособие / В. З. Черняк, Н. Д. Эриашвили, Е. Н. Барикаев [и др.] ; под ред. В. З. Черняка, Г. Г. Чараева. – 4-е изд., перераб. и доп. – Москва : Юнити-Дана, 2017. – 592 с. – Режим доступа: по подписке. – URL: https://biblioclub.ru/index.php?page=book&id=684707**

**6.2. Дополнительная литература** 

**5. Остроухов В.И. Учебное пособие по дисциплине Автоматизированное управление предприятием. Ч.1. Менеджмент. Стратегическое управление. ИТ-приложения. [Электронный ресурс] : Учебное пособие.— Электрон. дан.— Барнаул: АлтГТУ, 2020. - 248 с. — Режим доступа: http://elib.altstu.ru/eum/download/ise/uploads/ostroukhov-v-i-ise-**

**5fdaec8ea6fe4.pdf**

**6. Остроухов В.И. Учебное пособие по дисциплине Автоматизированное управление предприятием. Ч.2. Маркетинг. Маркетинговое управление. ИТ-приложения [Электронный ресурс] : Учебное пособие.— Электрон. дан.— Барнаул: АлтГТУ, 2020. - 145 с. — Режим доступа: http://elib.altstu.ru/eum/download/ise/uploads/ostroukhov-v-** **i-ise-5fdaed4d60e61.pdf**

**7. Перечень ресурсов информационно-телекоммуникационной сети «Интернет», необходимых для освоения дисциплины**

**7. http://www.businessstudio.ru – Бизнес Студия. Система электронного бизнес-моделирования. Инфо-материалы. Демоверсия**

**8. http://www.expert-systems.com - сайт с инфоматериалами и демоверсией программы «Project Expert» фирмы Эксперт Систем российской компании, специализирующаяся в области разработки программных продуктов для развития бизнеса**

**9. https://www.scilab.org/ - портал системы компьютерной математики Scilab - свободного программного обеспечения**

**10. https://loginom.ru/ - аналитическая платформа для реализации всех аналитических процессов: от интеграции и подготовки данных до моделирования, развертывания и визуализации**

**8. Фонд оценочных материалов для проведения текущего контроля успеваемости и промежуточной аттестации**

**Содержание промежуточной аттестации раскрывается в комплекте контролирующих материалов, предназначенных для проверки соответствия уровня подготовки по дисциплине требованиям ФГОС, которые хранятся на кафедре-разработчике РПД в печатном виде и в ЭИОС.**

**9. Перечень информационных технологий, используемых при осуществлении образовательного процесса по дисциплине, включая перечень программного обеспечения и информационных справочных систем**

**Для успешного освоения дисциплины используются ресурсы электронной информационнообразовательной среды, образовательные интернет-порталы, глобальная компьютерная сеть Интернет. В процессе изучения дисциплины происходит интерактивное взаимодействие обучающегося с преподавателем через личный кабинет студента.**

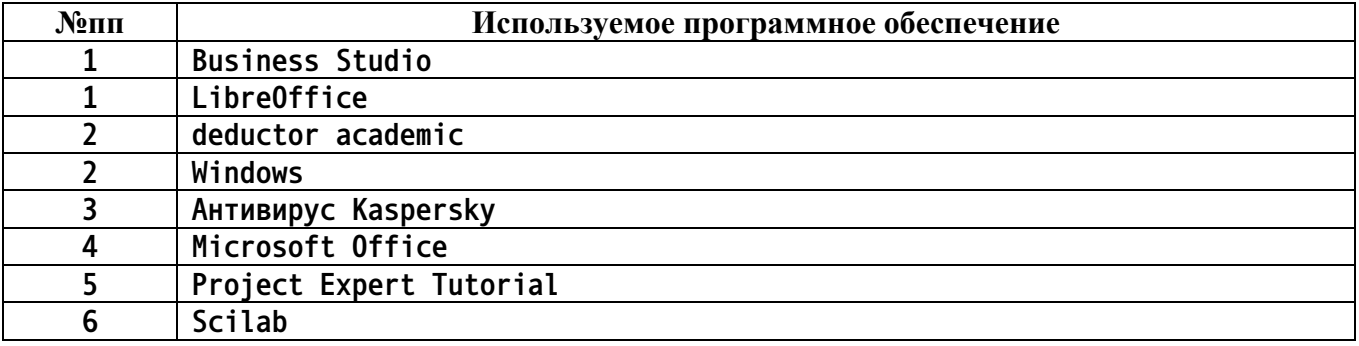

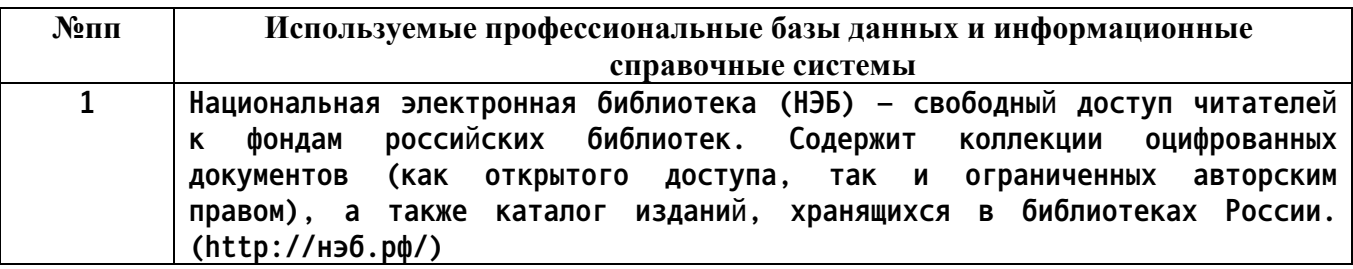

#### **10. Описание материально-технической базы, необходимой для осуществления образовательного процесса по дисциплине**

**Наименование специальных помещений и помещений для самостоятельной работы учебные аудитории для проведения учебных занятий помещения для самостоятельной работы**

**Материально-техническое обеспечение и организация образовательного процесса по дисциплине для инвалидов и лиц с ограниченными возможностями здоровья осуществляется в соответствии с «Положением об обучении инвалидов и лиц с ограниченными возможностями здоровья».**